# **Experiencia de enseñanza de programación con Realidad Aumentada**

Natali Salazar Mesía, Cecilia Sanz, Gladys Gorga

Instituto de Investigación en Informática LIDI Universidad Nacional de La Plata La Plata, Buenos Aires, Argentina {nsalazar, csanz, ggorga} @lidi.info.unlp.edu.ar

# **Resumen**

En este trabajo se presenta una experiencia innovadora realizada para la enseñanza de conceptos básicos de programación utilizando un material educativo que incluye actividades de Realidad Aumentada (RA), con alumnos de primer año de las carreras de Informática.

La Realidad Aumentada comprende aquella tecnología capaz de complementar la percepción e interacción con el mundo real, brindando al usuario un escenario real, aumentado con información adicional generada por una computadora.

En primer lugar, se describen las etapas realizadas para llevar adelante la experiencia, esto es: la planificación, el desarrollo y la evaluación, que incluyen las sesiones de trabajo con los alumnos y docentes. Luego se explica brevemente el diseño del material educativo desarrollado y utilizado en el marco de la experiencia, y finalmente se presentan los primeros resultados obtenidos en la evaluación.

A partir de las primeras evaluaciones realizadas se observa que la Realidad Aumentada ha logrado la motivación de los alumnos y docentes para el tratamiento del tema seleccionado, y se vislumbra una mejora en la comprensión de las estructuras de control que se abordan como parte del material desarrollado.

# **Abstract**

In this work, an innovative teaching experience of basic concepts on programming is presented, which includes the use of a digital educative material with Augmented Reality (AR) activities for Computer Science first year students.

Augmented Reality comprises the technology that is able to support the perception and interaction with the real world, giving the user a real scenario, augmented with additional information generated by a computer.

Firstly, the phases that have been carried out to

develop the experience are described, that is: planning, development and evaluation; these phases include the working sessions with students and educators. Then, the design of the digital material used in the experience is briefly discussed, and finally, the first results obtained with the evaluation are detailed.

It is shown, from the first evaluations, that Augmented Reality has motivated students and professors to deal with the selected subject, and there are signs of improvement in the comprehension of control structures that are tackled as part of the digital material.

# **Palabras clave**

Realidad Aumentada, enseñanza de programación, material educativo digital, mejora de la motivación.

# **1. Introducción**

Las nuevas tecnologías aportan al campo de la educación aspectos innovadores que suponen una mejora cualitativa en las formas de enseñar y aprender. En particular, el aporte de la Realidad Aumentada (RA) está siendo cada vez más reconocido por los investigadores de la educación, donde se destaca que la coexistencia de objetos virtuales y entornos reales permite a los estudiantes visualizar conceptos abstractos y relaciones espaciales complejas. Esta situación se valora especialmente en el ámbito de la enseñanza de la Informática [15].

Involucrar la tecnología, en particular, para la enseñanza de programación, más allá de la utilización de una computadora para compilar y ejecutar un programa, ofrece nuevas oportunidades para el aprendizaje. A través de las herramientas informáticas tanto los docentes como los alumnos pueden lograr una mayor motivación y ofrecer recursos diferentes para favorecer los procesos de enseñar y aprender y el desarrollo de habilidades en el uso de tecnologías digitales propias de estas carreras.

Por otra parte, las materias relacionadas con la enseñanza de la programación, que se dictan en los cursos iniciales de las carreras de Informática, están en búsqueda constante para adecuar sus estrategias didácticas a las características de los alumnos que llegan a la universidad. Los alumnos son mayoritariamente nativos digitales: "…*Los nativos digitales se caracterizan como personas que utilizan la información de forma rápida, en paralelo y multitarea, prefiriendo la red como fuente de información veraz. Prefieren los gráficos al texto. Precisan de una gratificación instantánea con recompensas frecuentes. Y por supuesto prefieren la interacción del juego en el trabajo. Usa, además, sus ordenadores para crear videos, presentaciones multimedia, música, blogs, etc., es un alumno multitarea: realiza varias cosas al mismo tiempo*" [5, 8].

La experiencia que se propone con el material educativo digital desarrollado, llamado EPRA, es la de atender a varias de estas características de los nativos digitales y fomentar el desarrollo de competencias en el uso de diferentes tecnologías digitales. Se busca acercar los contenidos a partir del lenguaje visual, la interacción y el *feedback* inmediato. Además, de aprovechar las posibilidades remitidas por varios autores en relación a la Realidad Aumentada y sus posibilidades para incrementar la motivación [14] y la facilitación de la comprensión de conceptos abstractos [17].

A partir del uso de EPRA se abordan actividades de Realidad Aumentada para el aprendizaje de las estructuras de control y se vislumbran resultados positivos en relación a la motivación despertada en alumnos y docentes y la comprensión de estos temas.

# **2. Realidad Aumentada**

En la actualidad, la tecnología ha tomado un rol preponderante en cualquier ámbito. En todos los casos, el tener conocimiento sobre las herramientas tecnológicas que pueden utilizarse en cada campo resulta importante, y hasta incluso, no tenerlo puede ser excluyente. Por ello, resulta un gran reto conseguir que las nuevas propuestas tecnológicas estén al alcance de todas las personas, y a su vez, la interacción con éstas sea lo más natural posible.

La Realidad Aumentada es una tecnología que complementa la percepción e interacción con el mundo real y permite al usuario estar en un entorno real aumentado, con información adicional generada por la computadora. Posibilita el desarrollo de aplicaciones interactivas que combinan la realidad con información sintética - tal como imágenes 3D, sonidos, videos, textos, sensaciones táctiles – en tiempo real, y de acuerdo al punto de vista del usuario [2].

Milgram y Kishino la describen como un continuo que abarca desde el entorno real a un entorno virtual puro. En medio está la Realidad Aumentada (más cerca

del entorno real) y la Virtualidad Aumentada (más cerca del entorno virtual) [7].

La RA es posible gracias a diferentes tecnologías que permiten esta experiencia aumentada de la realidad. Para esto, son fundamentales tanto los dispositivos de *display* utilizados para que el usuario cuente con el entorno aumentado que surge de combinar el mundo real y virtual, como también las técnicas de *tracking* y registración que, en base a diferentes sensores y mecanismos pueden detectar la posición y orientación de un objeto para situar de manera correcta el contenido virtual sobre el mundo real. La técnica de *tracking* de visión por computadora es la más utilizada en las aplicaciones de RA, y se basa en el procesamiento de imágenes capturadas mediante la cámara digital.

La RA se utiliza en numerosas áreas que ven beneficiosa su aplicación. Si bien los primeros campos de exploración estaban centrados en aplicaciones militares, industriales y médicas, rápidamente surgieron propuestas para los campos del turismo, publicidad, entretenimiento y educación, entre otros.

Existen numerosos antecedentes de uso de la RA en el ámbito educativo, en particular, en ellos se destaca la motivación que despierta en alumnos [4, 6]. Aquí se mencionan algunos proyectos vinculados al uso de RA en educación en general, y otros, específicamente relacionados con la enseñanza de programación.

En [1] se describe una experiencia en la que se utiliza la RA para la realización de actividades educativas en el contexto de un laboratorio de ciencias, y se analizan los resultados en relación a las habilidades y actitudes de los alumnos en el desarrollo de dichas actividades. Los resultados muestran que esta tecnología impacta positivamente en los estudiantes, ya que los ayuda a vivenciar experimentos que no podrían suceder en un laboratorio real (por ejemplo, la visualización de las moléculas en movimiento).

En [13] se realiza un relevamiento de varios ejemplos de RA aplicados en distintas asignaturas tales como física, química, geografía y matemática, que incluyen además ejemplos de juegos educativos de educación primaria. Vinculan estas experiencias de RA con diferentes teorías educativas como el aprendizaje multimedia, la teoría del aprendizaje basado en experiencias y la teoría de la visión animada. En sus conclusiones afirman que algunas características de diseño de las actividades de RA pueden reducir la carga cognitiva de los estudiantes y permitir interacciones en forma más natural para adquirir el conocimiento disciplinar correspondiente.

En cuanto a la enseñanza de programación, se mencionan como antecedentes dos ejemplos de interés, ya que incorporan la RA para poder visualizar los efectos en la generación de programas, de manera tal que los alumnos pueden comprobar visualmente si los programas que escriben se comportan de la manera esperada.

#### Salazar *et al.*: Experiencia de enseñanza de programación con Realidad Aumentada 211

AR SPOT<sup>1</sup>, es una extensión de la aplicación Scratch que agrega RA para la enseñanza de programación incorporando imágenes en movimiento asociadas a marcadores también llamados *sprites*. Estos objetos *sprites* siguen las instrucciones que se agregan en forma de bloque. Esta aplicación está orientada a la enseñanza de programación para niños desde la edad escolar [9].

Por otro lado, un ejemplo de enseñanza de programación más avanzada es *AR-based OpenGL2 learning system*. Este ambiente se focaliza en ayudar a los estudiantes a aprender a programar en OpenGL, de una forma visual e interactiva. Se crea un espacio de trabajo virtual basado en tecnología RA donde se pueden mostrar diferentes comandos OpenGL con su interpretación tridimensional en el espacio virtual. Se puede observar en la figura 1 esquemáticamente su funcionamiento [16].

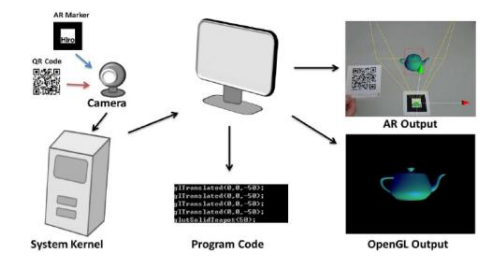

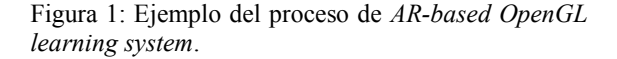

Si bien los dos ejemplos específicos de enseñanza de programación resultan un antecedente interesante, no se han encontrado experiencias concretas que aborden el tema de enseñanza de estructuras de control de forma específica, y que planteen actividades diseñadas por docentes del área en las que los alumnos deben resolver problemas que involucren la selección de la estructura de control más adecuada. Esto motiva la experiencia de trabajo con el material educativo desarrollado que aquí se presenta.

# **3. Descripción general de la experiencia y sus etapas.**

Entre los años 2014 y 2015 se trabajó en el desarrollo de una experiencia que permitiera incorporar actividades de Realidad Aumentada como complemento de las tradicionales actividades educativas desarrolladas en los cursos introductorios en los que se enseñan conceptos básicos de programación. Para ello se consideró incluir el uso de un material hipermedial, desarrollado específicamente, que integra actividades de RA que se detallan en la sección 4.

El objetivo de esta experiencia estuvo centrado en analizar cómo este tipo de actividades impacta en la motivación de los alumnos y su comprensión del tema estructuras de control. También fue de interés conocer la opinión de los docentes que enseñan estos temas, respecto de las posibilidades de este tipo de actividades.

Se seleccionó el tema de estructuras de control ya que constituye una de las primeras barreras que los alumnos encuentran cuando comienzan a programar. Con estas estructuras, el programador puede determinar el flujo de ejecución del programa. Entender su significado y poder diferenciar su funcionamiento respecto de otras estructuras de control resulta complejo para principiantes en el área. Por ello es que la comprensión y correcta utilización es de suma importancia.

Para llevar adelante la experiencia propuesta se definieron tres etapas: planificación, desarrollo y evaluación.

#### **3.1. Planificación**

En primera instancia se definió el perfil de los docentes a los que se invitaría a participar. Se consideró que un aspecto central era que estuvieran relacionados con los cursos introductorios en la enseñanza de programación y contaran con más de tres años de antigüedad en el dictado de este tipo de cursos. Al mismo tiempo, se decidió en esta primera instancia invitar a docentes, profesores y jefes de trabajos prácticos, y en menor cantidad auxiliares docentes. Así se trabajó con un total de 9 docentes de 3 asignaturas de primer año de carreras en Informática de la Universidad Nacional de La Plata, que cumplían con los criterios de selección mencionados.

Con respecto a la selección de grupos de alumnos se buscó que hayan trabajado el tema de estructuras de control en forma teórica con los docentes. Se invitó a un total de 50 alumnos, que asistieron a la clase teórica sobre estructuras de control, a participar de forma voluntaria de las sesiones experimentales planificadas. De este total, 11 asistieron efectivamente a las sesiones programadas.

También dentro de esta etapa se analizaron aspectos tales como la configuración del aula y el análisis y desarrollo de los instrumentos de evaluación en función de los objetivos propuestos.

En relación a la configuración del aula se tuvieron en cuenta los siguientes aspectos: disponibilidad de computadoras con acceso a internet, con cámaras web

 $<sup>1</sup>$  Sitio web:</sup>

http://ael.gatech.edu/arspot/arSpotDistribution\_2012Mar.zip

<sup>2</sup> OpenGL es una especificación estándar que define una API multilenguaje y multiplataforma para escribir aplicaciones que produzcan gráficos 2D y 3D.

y contar con los marcadores<sup>3</sup> para el trabajo con las actividades de RA del material educativo hipermedial. Otro aspecto importante que se consideró fue la iluminación dentro del aula de trabajo para que no hubiera problemas con la detección de los marcadores.

Con respecto a la evaluación, se definieron y crearon los instrumentos de recogida de datos, y las técnicas a utilizar. En este sentido se planificó utilizar evaluaciones pretest y postest para analizar el nivel de comprensión de la temática antes y después de trabajar con el material propuesto; entrevistas y encuestas para evaluar la motivación y satisfacción de alumnos y docentes, y en particular la opinión de los docentes respecto de las posibilidades y barreras de la inclusión de este tipo de actividades educativas con RA. Todo el proceso de evaluación realizado se describe en el punto 3.3.

#### **3.2. Desarrollo**

Esta etapa aborda el trabajo a llevar a cabo con los docentes y alumnos seleccionados en la etapa anterior. Se definieron una serie de sesiones para trabajar con los alumnos y docentes de manera separada.

Cada una de las sesiones duró aproximadamente 40 minutos y se llevó a cabo en el aula previamente configurada acorde a lo estipulado en la planificación. Los pasos que se realizaron en cada sesión fueron los siguientes:

- Realización de un pretest: sólo para alumnos, donde se les pidió que a partir de un problema dado seleccionaran la estructura de control adecuada para resolverlo. Así se evaluó el conocimiento previo alcanzado por los alumnos en relación al tema.
- Presentación del material educativo y la organización de su contenido: los coordinadores de las sesiones explicaron de qué se trataba el material educativo y cómo se trabajaría con él.
- Realización de las 8 actividades de RA presentadas en este material educativo, por parte de los alumnos y docentes (en sus sesiones respectivas).
- Realización de un postest: sólo para alumnos donde se les pidió que completen una serie de puntos para que apliquen las estructuras de control a situaciones problemáticas que se presentan, y de esta manera evaluar nuevamente su comprensión de los temas en forma posterior a usar EPRA.
- Realización de encuestas para alumnos<sup>4</sup> y docentes5 , desarrollada en G*oogle Form,* para conocer la opinión, motivación y satisfacción respecto de las actividades al finalizar la sesión.

 Realización de una entrevista semiestructurada presencial donde se trabajó sobre puntos fuertes y débiles del material educativo con los docentes. Las entrevistas han sido a su vez registradas mediante video y analizadas con posterioridad.

#### **3.3. Evaluación**

En esta etapa se evalúan tres aspectos principales tanto en los alumnos como en los docentes que intervinieron en la experiencia [10]:

- El grado de satisfacción: se evalúa a través de la utilización de las encuestas desarrolladas para tal fin. Estas encuestas permiten obtener algunos resultados en relación a diferentes características del material educativo presentado, tales como la utilidad de EPRA para el aprendizaje y su usabilidad, entre otros. Además, se analiza a partir de las entrevistas a docentes, los puntos fuertes y débiles, y las posibilidades concretas del material.
- El impacto en el aprendizaje: se mide con la aplicación de un pretest y un postest. Con el pretest se busca analizar el conocimiento previo de los alumnos en relación al tema y con el postest se busca analizar el conocimiento del alumno, luego de realizar las actividades propuestas con EPRA. Ambos involucran elegir una estructura de control para resolver diferentes situaciones problemáticas planteadas.
- La motivación intrínseca se mide a partir de una adaptación6 del instrumento IMI7 (*Intrinsic Motivation Inventory*) [3], a partir de un cuestionario de 22 preguntas para obtener una valoración de la motivación intrínseca que poseen los alumnos cuando se disponen a trabajar con EPRA, y sus actividades de RA, en particular.

# **4. Descripción de EPRA**

El material educativo incluye actividades de Realidad Aumentada como una estrategia complementaria que puede ayudar al alumno a vivenciar conceptos abstractos que se abordan en el primer año de la carrera. Al mismo tiempo, se busca incentivar la motivación del alumno, y atender a la diversidad de estilos cognitivos, a partir de actividades de RA que fomentan la exploración, la visualización de imágenes 3D, la interacción, el *feedback* inmediato, y el aspecto lúdico como elementos centrales de su diseño. Este material persigue que el alumno se involucre con nuevos conceptos desde un ámbito más cercano a sus conocimientos previos y a su cotidianeidad a partir del carácter lú-

 <sup>3</sup> Marcadores: señales visuales, detectados por una cámara en un ordenador o dispositivo móvil.

<sup>4</sup> URL de la encuesta de alumnos: https://goo.gl/RC1OKF

<sup>5</sup> URL de la encuesta de docentes: https://goo.gl/fY3DiS

<sup>6</sup> URL del cuestionario para evaluar motivación intrínseca, elaborado por los autores a partir de una adaptación de IMI: https://goo.gl/SQ9KKN

<sup>7</sup> IMI: http://www.selfdeterminationtheory.org/

#### Salazar *et al.*: Experiencia de enseñanza de programación con Realidad Aumentada 213

dico que propone [11, 12], considerando las características propias de los nativos digitales tal como se refirió en la introducción. En particular, se aborda la presentación de las estructuras de control iterativas y de decisión. Se plantea una serie de actividades vinculadas para que el alumno logre:

- Vivenciar y experimentar el comportamiento de las estructuras de control a partir de situaciones reales y lúdicas (actividades de exploración).
- Comparar el comportamiento de las estructuras de control, a partir de la visualización inmediata de los efectos que tiene elegir una u otra estructura de control para resolver un determinado problema (actividades de repaso).
- Decidir qué estructura de control elegir con el fin de obtener un determinado efecto en una escena real, a partir de la inclusión de objetos virtuales (actividades de repaso y de integración).

El material educativo EPRA es un sitio web<sup>8</sup>, que incluye contenido referencial teórico y actividades basadas en RA. A continuación se describen algunas de las secciones incluidas en este material educativo:

- Presentación general. En esta sección se presenta el objetivo de EPRA y su licencia (*Creative Commons* de atribución no comercial).
- Actividades de RA. En esta sección se presentan tres tipos de actividades de RA. Los tipos de actividades diseñadas en cuanto a su función didáctica son: Actividades de Exploración, Actividades de Repaso, y Actividad de Integración. Para realizar estas actividades se deben utilizar marcadores (disponibles en el mismo material). Los marcadores funcionan como condiciones dentro de las estructuras de control a trabajar.

### **4.1. Actividades de Exploración con RA**

Las Actividades de Exploración son cuatro: una para vivenciar la estructura de control de decisión, dos para las estructuras de control de iteración precondicional y postcondicional y otra para la estructura de control de repetición. La figura 2 muestra un ejemplo de ejecución de cada una de ellas. En la actividad de exploración de decisión, se presenta al alumno una decisión (IF) anidada en la que si el alumno muestra un determinado marcador a la cámara, la escena aparecerá aumentada con un par de anteojos sobre su rostro (como en la figura 3.b) y si no, si se muestra otro marcador rotulado como C2, aparecerá la persona frente a la cámara con un mono tal como en la figura 2.a. Al alumno se le presenta el código con los IF anidados (en pseudocódigo y en lenguaje Pascal) para que analice el comportamiento. La actividad permite al alumno visualizar cómo se ejecuta la estructura de decisión,

cuando se cumple o cuando no se cumple la condición, viendo las acciones que se realizan en cada caso, con el efecto inmediato resultante de la ejecución de las instrucciones, y de una manera lúdica aumentando la escena. El alumno puede explorar qué ocurre en cada caso. En las actividades además de la detección del marcador se utiliza la detección del rostro de la persona para ubicar los elementos sintéticos dentro de la escena real.

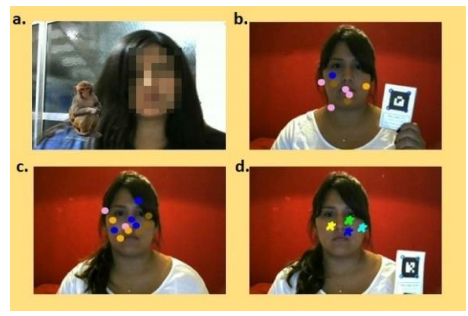

Figura 2: Actividades de exploración.

El resto de las actividades de exploración realizan lo propio proponiendo al alumno que explore el comportamiento de cada estructura de control a partir de una consigna dada. Por ejemplo, puede visualizar que si trabaja con una estructura de iteración post-condicional, las acciones dentro de ella se ejecutarán al menos una vez, teniendo el efecto inmediato en la escena real capturada con la cámara.

# **4.2. Actividades de Repaso y de Integración con RA**

Se presentan tres actividades de repaso dentro de EPRA, que ponen en juego la comparación de las estructuras de control: IF vs WHILE, REPEAT vs WHILE y FOR vs WHILE. Se plantea una consigna que el alumno debe resolver con la elección de una u otra estructura de control y que podrá visualizar el efecto de elegir una de ellas en la escena aumentada. Estas actividades brindan un *feedback* inmediato sobre la correcta (o no) elección, por ejemplo, le indica que la estructura seleccionada no es la correcta para la solución del problema y le ofrece volver a realizar la actividad. En la figura 4.a, se puede ver cuando al alumno se le presenta, luego de ver la consigna de la actividad, la elección entre las estructuras de control Repeat o While. Para ello selecciona la opción con el *mouse* y luego, utiliza el marcador indicado en la consigna y visualiza si se resuelve el problema en forma adecuada a partir de la estructura de control elegida por él.

La Actividad de Integración tiene como objetivo que el alumno aplique los conocimientos abordados en las actividades de exploración y repaso.

 <sup>8</sup> Sitio web: http://163.10.22.174

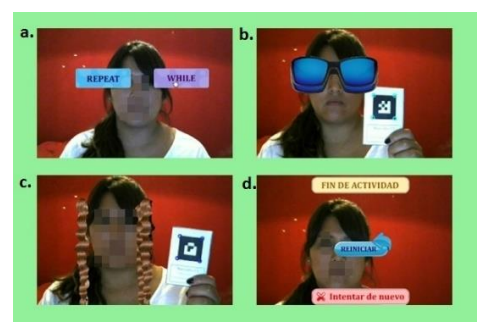

Figura 3: Actividades de repaso con RA.

Esta actividad se divide en tres etapas, se acompaña al alumno en su desarrollo y al finalizar cada etapa se le indica si la elección de la estructura de control ha sido adecuada, y en caso de no serlo le propone volver a resolver la etapa. En la misma se propone al alumno que acorde a su color de ojos y otras características personales, realice acciones a partir de la selección de una estructura de control. Se trata de un juego, en el que el alumno se irá disfrazando según la consigna al elegir las estructuras de control apropiadas. Por ejemplo colocarse dos manchas de colores o pintarse lunares hasta que deje de cumplirse una condición o que si tiene pelo lacio se coloque un sombrero de pirata (figura 4).

Es importante aclarar que existe también una sección con videotutoriales que guían al alumno en el uso de las actividades de RA, otra sección donde están los marcadores para imprimirse y una donde están las encuestas disponibles.

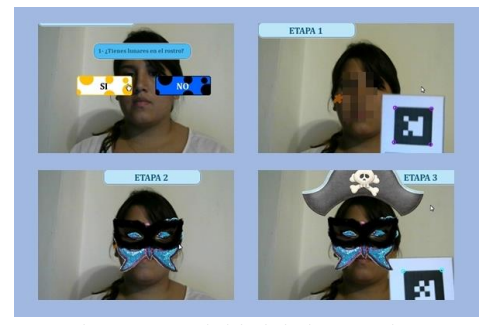

Figura 4: Actividad de integración.

# **5. Primeros resultados obtenidos**

En esta sección se presentan los principales resultados obtenidos luego de realizada y analizada la experiencia que se describió en la sección 3.2. Para explicar mejor los resultados se los divide acorde al eje evaluado en cada caso.

### **5.1. Grado de Satisfacción**

La satisfacción se ha analizado a partir de las encuestas realizadas a los docentes y a los alumnos. En la encuesta de los alumnos se presentaron preguntas referidas a las actividades de RA en términos de satisfacción en cuanto a su utilidad en el aprendizaje. Se utilizó una escala de 1 (menor satisfacción) a 5 (mayor satisfacción). Por ejemplo una pregunta para los alumnos fue "¿Cuánto crees que te ayudaron en tu aprendizaje las actividades de Repaso?". Y lo mismo para el resto de las actividades. Al mismo tiempo se les consultó si les había gustado la experiencia, si la volverían a hacer, si la recomendarían a sus compañeros y si usarían el material educativo durante su proceso de estudio. Todos los alumnos indicaron que recomendarían el material educativo, y que lo usarían en su proceso de estudio. Las respuestas con escala de valoración en términos de satisfacción han arrojado valores entre 3 y 5. En la figura 5, se muestran estos resultados, con un 63% de alumnos que valoran con 5 la actividad de integración, y el resto distribuidos entre valoraciones de 4 y 3. Ocurre lo mismo para el resto de las actividades, pero en las de exploración el porcentaje más alto fue asignado a la valoración 4. Es decir que, los alumnos han dado valoraciones más altas de satisfacción, en términos de utilidad para su aprendizaje, a las actividades de repaso y de integración. Cabe resaltar de todos modos, que todas han obtenido valoraciones a partir de 3, es decir no hubo valoraciones negativas.

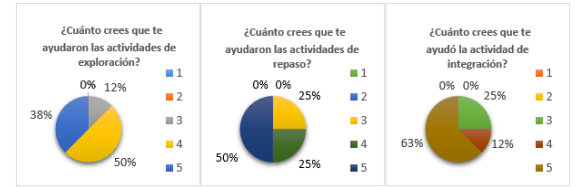

Figura 5: Resultados de encuestas para alumnos.

En la encuesta de docentes se indagó sobre su grado de satisfacción para con las actividades de RA, también utilizando una escala de 1 a 5 como con los alumnos. Además se les preguntó qué creían que aportaban estas actividades a los alumnos, a partir de una serie de opciones: motivación, interacción con los contenidos, profundización de los conocimientos, acceso a nuevos conocimientos, ejercitación sobre las estructuras de control y otros. Los resultados mostraron un alto grado de satisfacción por parte de los docentes con un porcentaje del 28% con 5 como valoración, el 45% seleccionó 4, y el 27% restante indicó un valor 3 en las actividades de repaso. Además, la motivación y la interacción con los contenidos fueron los dos aspectos más señalados por los docentes como aportes del material. Todos los docentes indicaron que utilizarían el material para su propuesta de enseñanza.

# **5.2. Impacto en la comprensión del tema**

Los resultados se analizaron a partir del pretest y postest administrado a los alumnos, previo a las sesiones con el material educativo y en forma posterior a éstas. Se reflejan los resultados en la figura 6, donde se muestra para cada estructura de control puesta en juego en los problemas presentados, cuántos alumnos eligieron correctamente esa estructura y cuántos no, en el pretest y en el postest. Se trabajó al momento sobre un total de 11 alumnos. Si bien la muestra es pequeña permite vislumbrar un impacto positivo del trabajo con las actividades de RA y la comprensión del tema estructuras de control.

Cabe destacarse que los problemas presentados en ambos test eran de similar complejidad.

Los resultados permiten observar una mejora, en los alumnos participantes, en la selección de estructuras de control para la resolución de diversos problemas. Mientras que en el pretest se observaron errores en la elección de la estructura de control a trabajar, donde por ejemplo un alto porcentaje seleccionó la estructura de control de decisión IF en vez de WHILE y varios alumnos eligieron la estructura WHILE cuando hubiese sido más adecuado un FOR. En el postest esta situación mejora teniendo porcentajes más altos de selección correcta de la estructura (figura 6).

| <b>Preguntas</b> | <b>Pre Test</b> |     | <b>Post Test</b> |     |
|------------------|-----------------|-----|------------------|-----|
|                  | <b>Bien</b>     | Mal | Bien             | Mal |
| ΙF               | 60%             | 40% | 100%             | 0%  |
| WHILE            | 75%             | 25% | 100%             | 0%  |
| <b>FOR</b>       | 70%             | 30% | 90%              | 10% |

Figura 6: Resultados del Pretest y Postest

Esto motiva a seguir trabajando en nuevas experiencias con un número mayor de alumnos. También se pretende completar la evaluación del material incorporando el instrumento IMI para medir la motivación intrínseca ya descrita y planificada en la sección 3.3. Se realizó una primera aplicación de este instrumento en el segundo semestre de 2015, pero aún no se han analizado los resultados.

## **5.3. Puntos fuertes y débiles según los docentes**

Los docentes participantes han remitido su opinión, a través de las entrevistas realizadas luego de la utilización de EPRA. Se destacan principalmente los siguientes puntos fuertes indicados en sus opiniones respecto de las actividades de RA:

- Motivación. Es el punto más fuerte destacado por todos los docentes tanto en las encuestas como en las entrevistas, ya que lo consideran como uno de los principales aportes del material educativo, en general y de las actividades de RA, en particular.
- Comprensión y diferenciación de las estructuras de control. La mayoría de los docentes destacó las actividades de repaso que buscan la comparación y aplicación del conocimiento en diferentes situaciones.

 Nueva estrategia de enseñanza. Otro aspecto destacado por los docentes refiere a que EPRA constituye una herramienta más cercana a los hábitos actuales de los alumnos, en relación a sus modos de adquirir información.

Sin embargo, enumeraron una serie de puntos débiles enfocados en mejorar este material y en aspectos metodológicos para su uso. A continuación se enumeran algunos de ellos:

- Tiempo adicional. Algunos docentes manifestaron que antes de utilizar el material, es necesario tiempo e información adicional para familiarizarse con éste.
- Extensión de la consigna. Algunos docentes manifestaron que el planteo de la actividad de integración puede resultar extenso para recordarlo durante la realización de la misma. En este sentido, ya se han incorporado ayudas al alumno que se le presentan durante el desarrollo de la actividad.
- Retardo en la detección del marcador. Los docentes han observado un cierto retardo en la detección de marcadores. Si bien este aspecto suele ocurrir en la mayoría de las aplicaciones de RA, resulta muy importante tener en cuenta los requerimientos manifestados en la sección 3.1 referida a la configuración del aula (iluminación). Este aspecto fue mejorado en las sesiones realizadas en el segundo semestre de 2015.

# **6. Conclusiones**

Se considera que el material desarrollado aporta una serie de actividades atractivas y novedosas tanto para los docentes como para los alumnos. EPRA ofrece una estrategia para abordar los temas trabajados de una manera más cercana a las características de los actuales alumnos ingresantes.

La motivación resulta una característica destacada en la opinión tanto de los docentes como de los alumnos. Es por ello que se considera importante analizar con mayor detalle la motivación intrínseca, a partir del cuestionario ya planificado. Al mismo tiempo, los primeros resultados en cuanto al impacto en la comprensión del tema son positivos por lo que se espera extender la muestra con nuevas sesiones para disponer de resultados más contundentes al respecto. Esto motiva a desarrollar otras actividades con RA para conceptos más avanzados dentro de las cátedras de programación, y también se extenderá su uso al nivel medio con los ajustes correspondientes para ayudar en el desarrollo del pensamiento computacional de los alumnos.

Los principales puntos débiles encontrados por los docentes apuntan a una mejora en la presentación de las actividades, tanto en la extensión de las consignas de algunas de ellas como en su claridad. Además se

destaca la necesidad de planificar un tiempo extra para familiarizarse con la herramienta para aquellos docentes que no han utilizado la tecnología de RA previamente. Algunos de estos aspectos ya han sido mejorados a partir de la evaluación realizada, sin embargo se considera fundamental la disposición de los docentes para incluir en su propuesta el uso del material con actividades de RA, y su involucramiento en cada una de las etapas descriptas en este artículo.

# **Referencias**

- [1] Murat Akçayır, Gökçe Akçayır, Hüseyin Miraç Pektas y Mehmet Akif Ocak. Augmented reality in science laboratories: The effects of augmented reality on university students' laboratory skills and attitudes toward science laboratories. *Computers in Human Behavior*, vol. 57. 2016 pp. 334-342
- [2] Ronald Azuma. Augmented Reality: Approaches and Technical Challenges. *Fundamentals of Wearable Computers and Augmented Reality*, W. Barfield, Th. Caudell (eds.), Mahwah, New Jersey, 2001, pp. 27-63.
- [3] Edward L. Deci y Richard M. Ryan. Intrinsic motivation and self-determination in human behavior. New *York: Plenum* 1985. ISBN: 978-1- 4899-2273-1.
- [4] Ángela Di Serio, María Blanca Ibañez, y Carlos Delgado Kloos. Impact of an augmented reality system on students' motivation for a visual art course. *Computers & Education*, 68(0): pp. 586-596, 2013. ISSN 0360-1315.
- [5] Felipe Gértrudix Barrio. Internet como espacio de adquisición de competencias. Soy un nativo digital y aprendo en la Red. *Revista Icono 14* [en Línea] 1 de junio de 2009, nº 12, pp. 54-72.
- [6] Tereza Kirner, Fernada Reis y Claudio Kirner. Development of an interactive book with Augmented Reality for teaching and learning geometric shapes. *Information Systems and Technologies (CISTI)*, 7th Iberian Conference. pp. 1-6, 20-23 de junio de 2012.
- [7] Paul Milgram, Haruo Takemura, Akira Utsumi, Fumio Kishino. Augmented Reality: A class of displays on the reality-virtuality continuum. 1994. *Telemanipulator and Telepresence Technologies*, 2351, pp. 282-292.
- [8] Marc Prensky. Digital Natives, Digital Immigrants Parte 1. *On the Horizon*, 2001. Vol. 9. pp. 1-6.
- [9] Mitchel Resnick, John Maloney, Andrés Monroy Hernández, Natalie Rusk, Evelyn Eastmond,

Karen Brennan, Amon Millner, Eric Rosenbaum, Jay Silver, Brian Silverman, y Yasmin Kafai. Scratch: Programming for All. 2009. *Communications of the ACM*, vol. 52, no. 11. pp. 60-67.

- [10] Natalí Salazar Mesía, Gladys Gorga y Cecilia Sanz. Plan de evaluación del material educativo digital EPRA. Propuesta de indagación sobre la motivación intrínseca. *XXI Congreso Argentino de Ciencias de la Computación CACIC. Junin 2015*. pp. 414-423. ISBN: 978-987-3724-37-4.
- [11] Natalí Salazar Mesía, Gladys Gorga y Cecilia Sanz. EPRA: Herramienta para la Enseñanza de conceptos básicos de programación utilizando realidad aumentada. *X Congreso de Tecnología en educación y Educación en Tecnología. Corrientes 2015.* pp. 426-435. ISBN: 978-950- 656-154-3.
- [12] Natalí Salazar Mesía, Gladys Gorga y Cecilia Sanz. EPRA: Herramienta para la Enseñanza de conceptos básicos de programación utilizando realidad aumentada. *XXIII Jornada jóvenes investigadores Grupo Montevideo. Universidad Nacional de La Plata.* La Plata, agosto 2015. pp. 271-281. ISBN 978-950-34-1310-4.
- [13] Marc Ericson C. Santos, Angie Chen y Takafumi Taketomi. Augmented Reality Learning Experiences: Survey of Prototype Design and Evaluation 2014. *IEEE Transactions On Learning Technologies*, vol. 7, no. 1, pp. 38-56, marzo de 2014.
- [14] Sofoklis Sotiriou y Franz Bogner. Visualizing the invisible: augmented reality as an innovative science education scheme. 2008. *Advanced Science Letters*, 1(1), pp. 114-122.
- [15] Rana M. Tamim, Robert M. Bernard, Eugene Borokhovski, Philip C. Abrami y Richard F. Schmid. What Forty Years of Research Says about the Impact of Technology on Learning a Second-Order Meta-Analysis and Validation Study. *Review of Educational Research*, marzo de 2011, Vol. 81, No. 1, pp. 4-28.
- [16] Chin-Hung Teng y Jr-Yi Chen. An Augmented Reality Environment for Learning OpenGL Programming. *9th International Conference on Ubiquitous Intelligence and Computing and 9th International Conference on Autonomicand Trusted Computing*. Fukuoka, 2012. pp. 996-1001.
- [17] Hsin-Kai Wu, Silvia Wen-Yu Lee, Hsin-Yi Chang y Jyh-Chong Liang. Current status, opportunities and challenges of augmented reality in education. 2013. *Computers & Education*, 62, pp.41-49.